## Package 'lori'

December 10, 2019

Type Package

Title Imputation of Count Data using Side Information

Version 2.2.0

Maintainer Genevieve Robin <genevieve.robin@inria.fr>

Description Analysis, imputation, and multiple imputation of count data using covariates. LORI uses a log-linear model where main row and column effects are decomposed as regression terms on known covariates. A residual low-rank interaction term is also fitted. LORI returns estimates of covariate effects and interactions, as well as an imputed count table. The package also contains a multiple imputation procedure.

License GPL-3

Encoding UTF-8 LazyData true Depends stats, data.table, rARPACK, svd Suggests knitr, rmarkdown, testthat RoxygenNote 6.1.1 NeedsCompilation no Author Genevieve Robin [aut, cre] Repository CRAN Date/Publication 2019-12-10 22:40:05 UTC

### R topics documented:

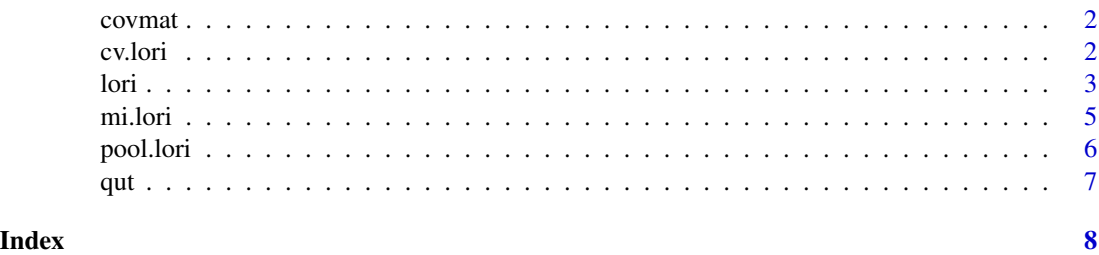

<span id="page-1-0"></span>covmat *covmat*

#### Description

covmat

#### Usage

 $covmat(n, p, R = NULL, C = NULL, E = NULL, center = F)$ 

#### Arguments

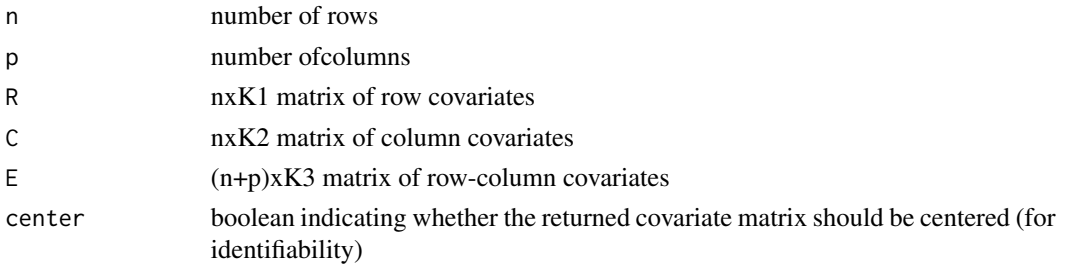

#### Value

the joint product of R and C column-binded with E, a (np)x(K1+K2+K3) matrix in order row1col1,row2col1,...,rowncol1, row1col2, row2col2,...,rowncolp

#### Examples

```
R \leq - matrix(rnorm(10), 5)
C \leftarrow matrix(rnorm(9), 3)covs \leftarrow covmat(5,3,R,C)
```
cv.lori *selection of the regularization parameters (lambda1 and lambda2) of the lori function by cross-validation*

#### Description

selection of the regularization parameters (lambda1 and lambda2) of the lori function by crossvalidation

#### Usage

```
cv.lori(Y, cov = NULL, intercept = T, reff = T, ceff = T,rank.max = 5, N = 5, len = 20, prob = 0.2, algo = c("alt","mcgd"), thresh = 1e-05, maxit = 10, trace.it = F)
```
<span id="page-2-0"></span>lori 3 anno 2012 anno 2012 anno 2012 anno 2012 anno 2012 anno 2012 anno 2012 anno 2012 anno 2012 anno 2012 ann

#### Arguments

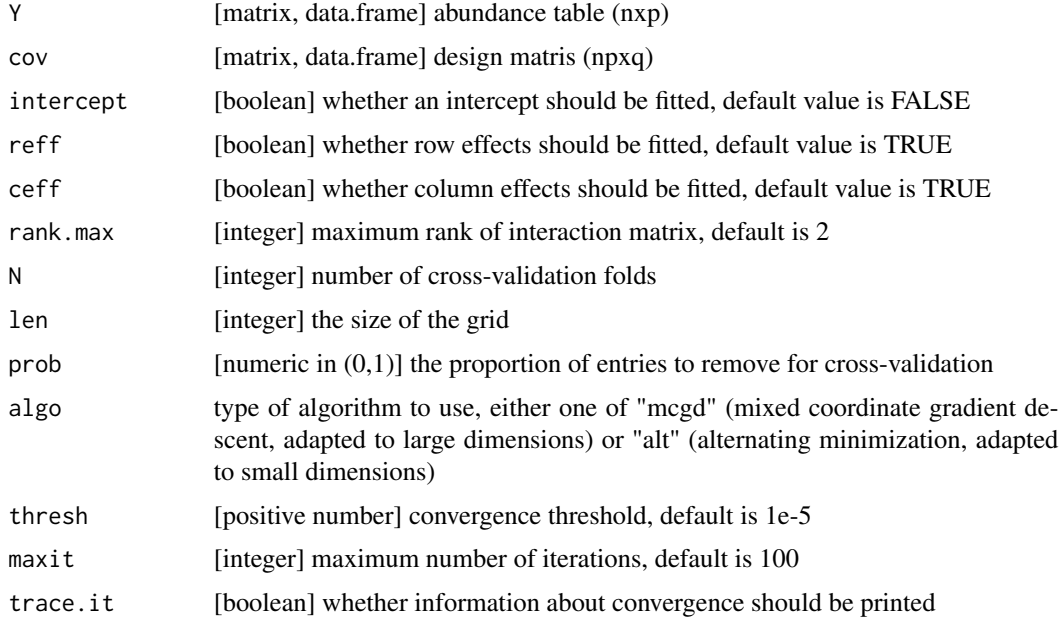

#### Value

A list with the following elements

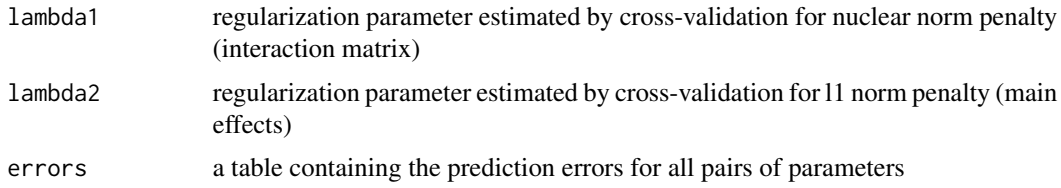

#### Examples

```
X \leftarrow matrix(rnorm(20), 10)Y <- matrix(rpois(10, 1:10), 5)
res <- cv.lori(Y, X, N=2, len=2)
```
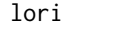

main function: analysis and imputation of incomplete count data ta*bles using side information (row-column attributes).*

#### Description

main function: analysis and imputation of incomplete count data tables using side information (row-column attributes).

#### Usage

```
lori(Y, cov = NULL, lambda1 = NULL, lambda2 = NULL, interval = T,reff = T, ceff = T, rank.max = 2, algo = c("alt", "megd"),thresh = 1e-05, maxit = 100, trace.it = F)
```
#### Arguments

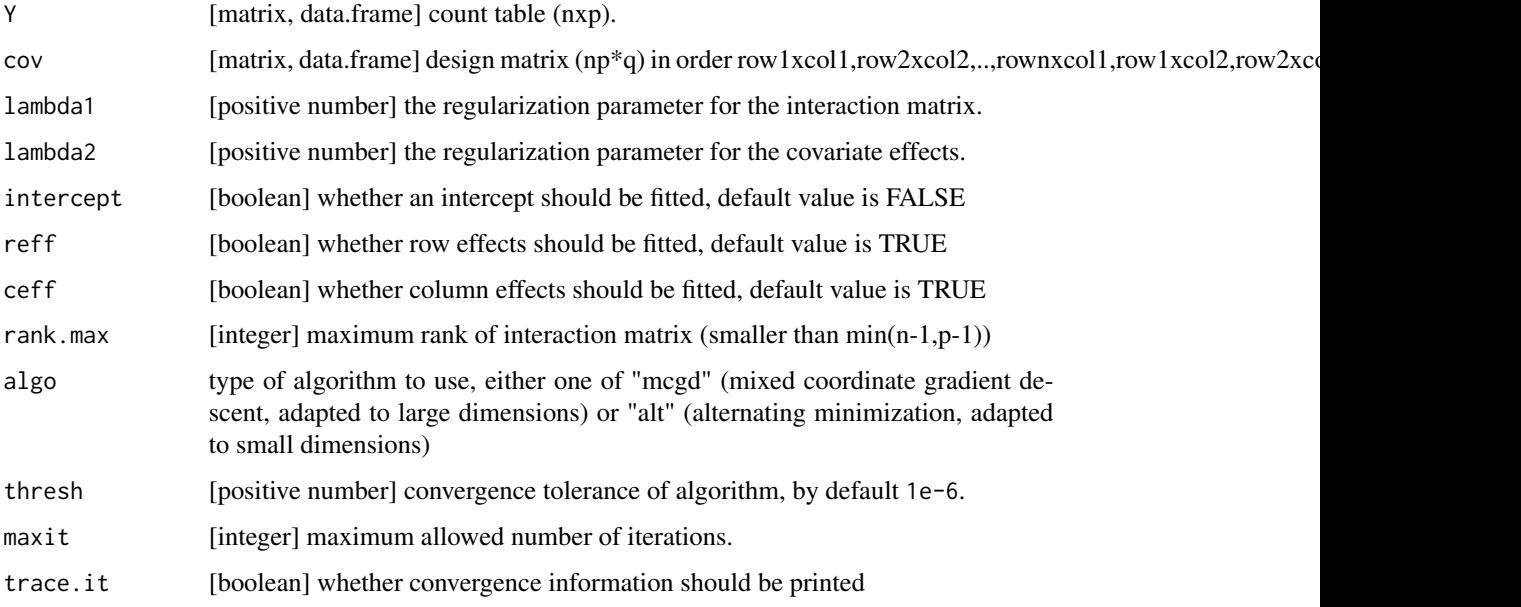

#### Value

A list with the following elements

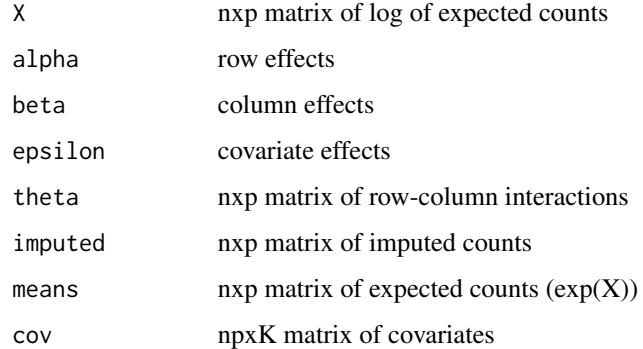

#### Examples

<span id="page-4-0"></span>

#### Description

multiple imputation of count data using the lori model

#### Usage

```
mi.lori(Y, cov = NULL, lambda1 = NULL, lambda2 = NULL, M = 25,intercept = T, reff = T, ceff = T, rank.max = 5,
  algo = c("alt", "mcgd"), thresh = 1e-05, maxit = 1000,trace.it = F)
```
#### Arguments

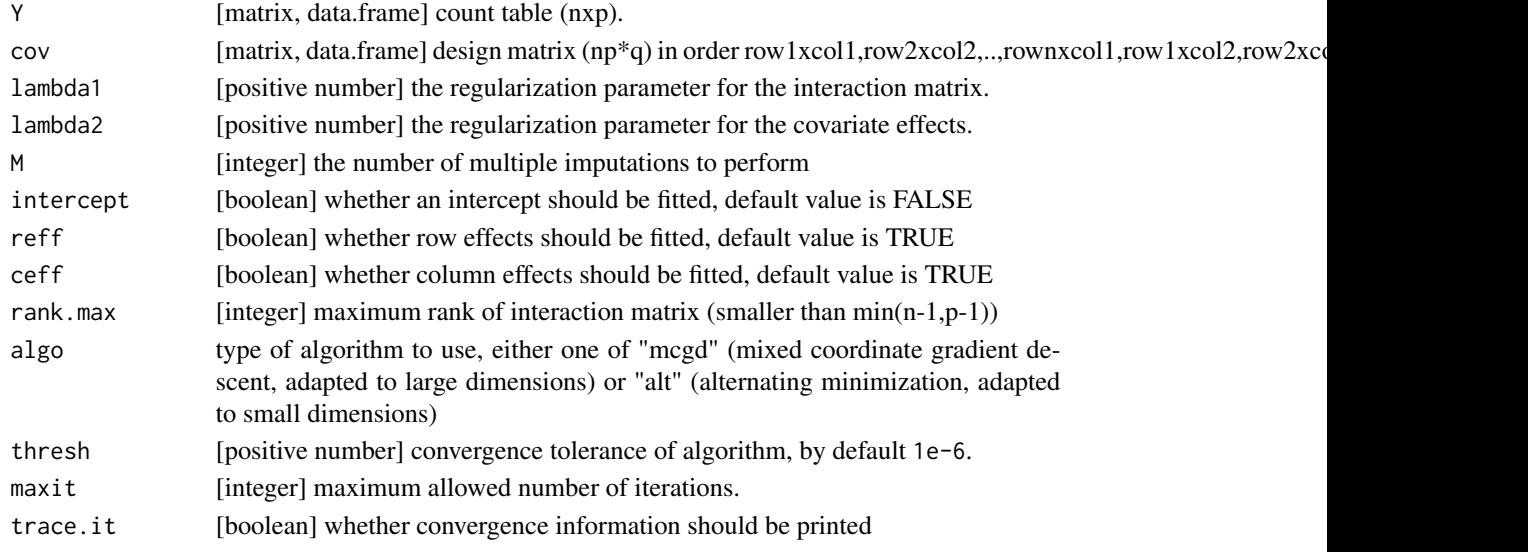

#### Value

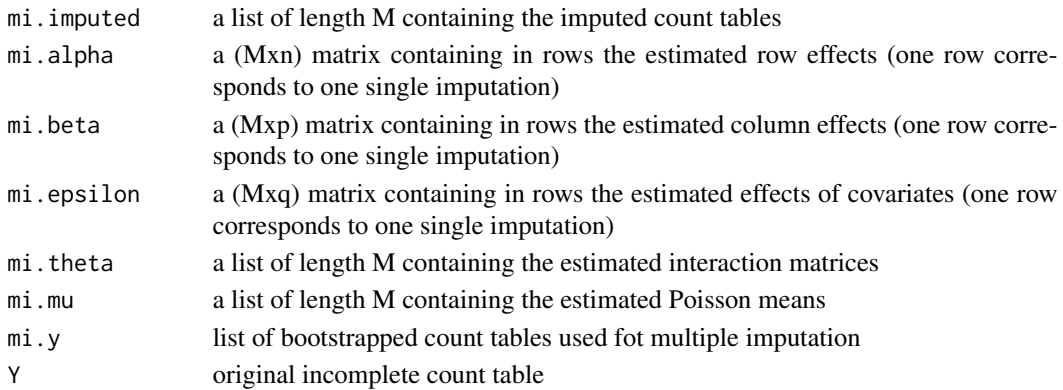

#### Examples

```
X \leftarrow matrix(rnorm(50), 25)Y <- matrix(rpois(25, 1:25), 5)
res <- mi.lori(Y, X, 10, 10, 2)
```
pool.lori *aggregate lori multiple imputation results*

#### Description

aggregate lori multiple imputation results

#### Usage

pool.lori(res.mi)

#### Arguments

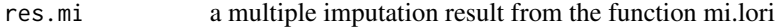

#### Value

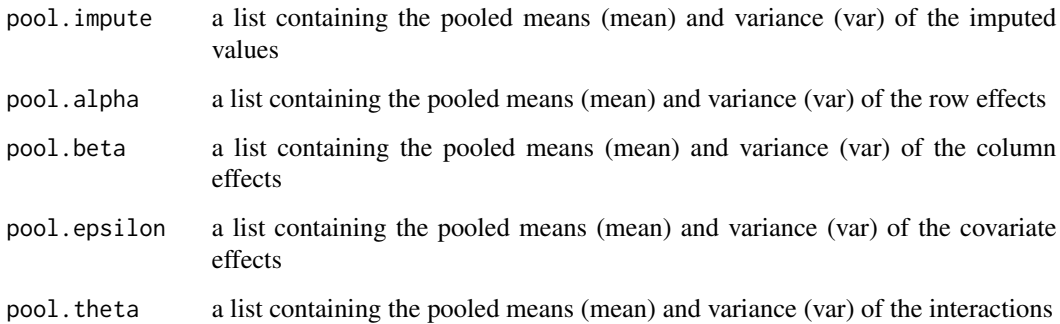

#### Examples

```
X \leftarrow matrix(rnorm(50), 25)Y <- matrix(rpois(25, 1:25), 5)
res <- mi.lori(Y, X, 10, 10, 2)
poolres <- pool.lori(res)
```
<span id="page-5-0"></span>

#### <span id="page-6-0"></span>Description

automatic selection of nuclear norm regularization parameter

#### Usage

```
qut(Y, cov, lambda2 = 0, q = 0.95, N = 100, reff = T, ceff = T)
```
#### Arguments

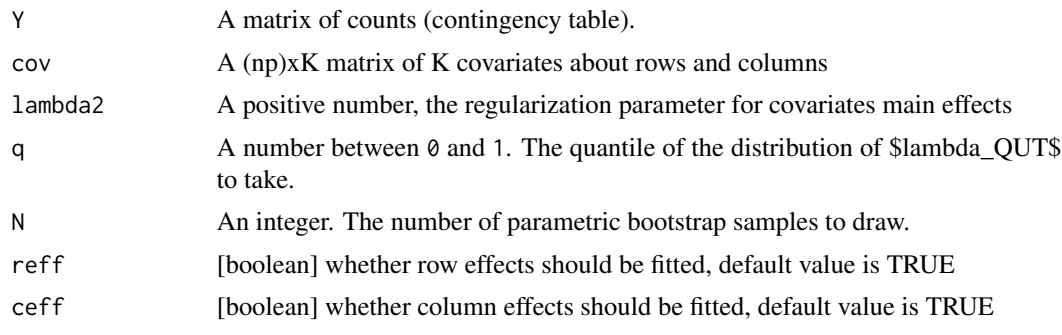

#### Value

the value of \$lambda\_QUT\$ to use in LoRI.

#### Examples

 $X = matrix(rnorm(30), 15)$  $Y = matrix($ rpois(15, 1:15), 5)  $lambda = qut(Y, X, 10, N=10)$ 

# <span id="page-7-0"></span>Index

covmat, [2](#page-1-0) cv.lori, [2](#page-1-0) lori, [3](#page-2-0) mi.lori, [5](#page-4-0) pool.lori, [6](#page-5-0) qut, [7](#page-6-0)